# **ACN203S Discussion class – 2 nd semester 2012**

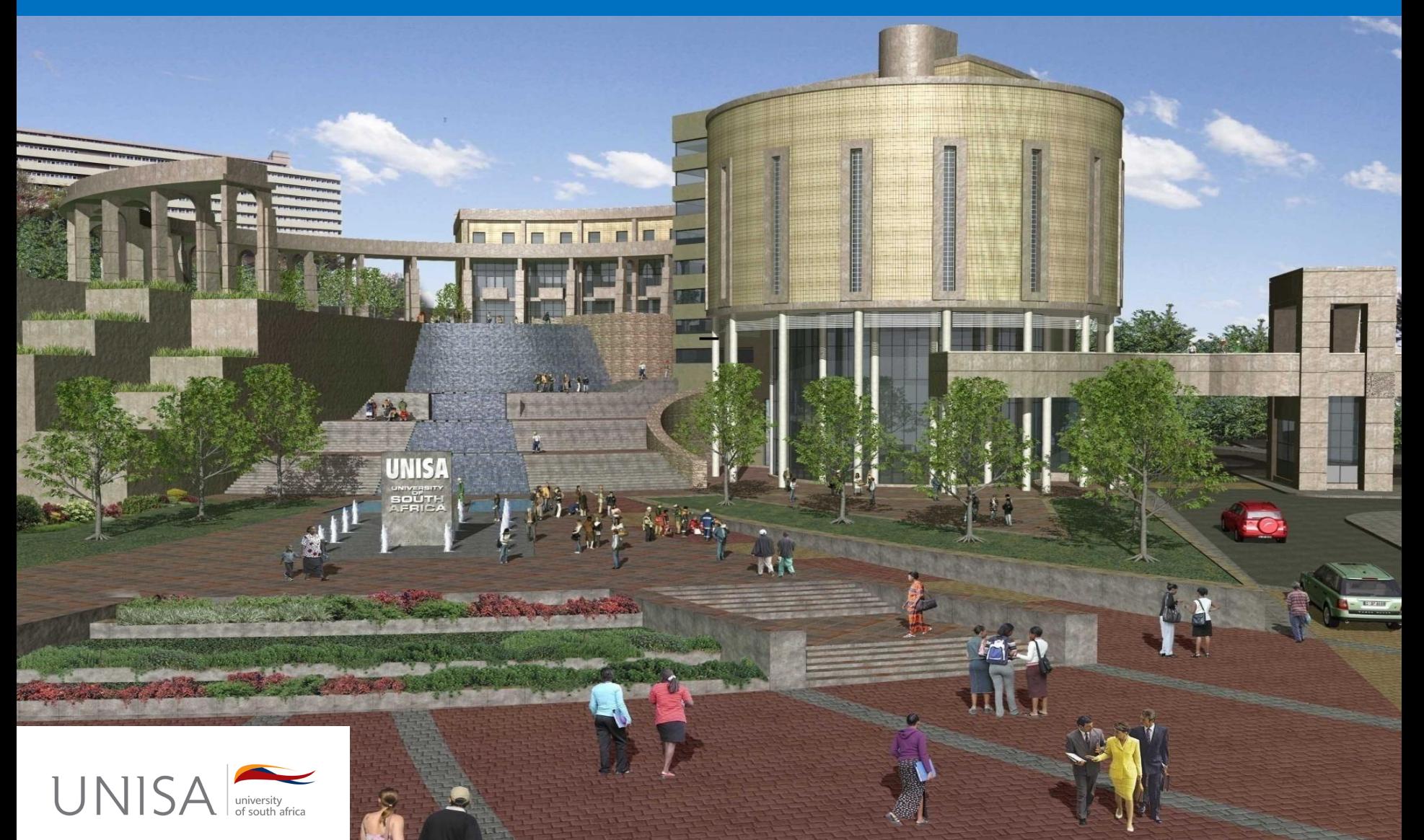

# **ACN203S**

# Questions to be discussed will be from the first semester (TL101 2012)

#### 8:30 – 12:00

(Classes will be presented only in English)

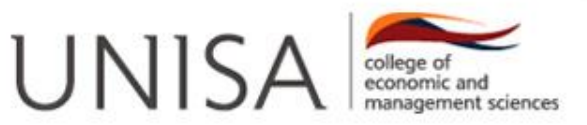

#### **ACN203S LECTURERS**

#### **Telephone nr's:**

RK Nzhinga (Mr) 012 429 6937

JM Verster (Ms) 012 429 4767

Y Reyneke (Mrs) 012 429 4046

#### **E-mail address:**

[ACN203S-12-S2@unisa.ac.za](mailto:ACN203S-12-S2@unisa.ac.za)

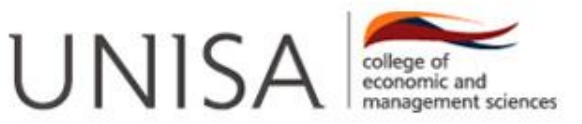

# **GENERAL MATTERS: EXAM FORMAT**

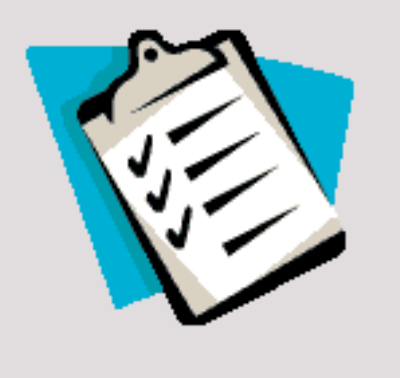

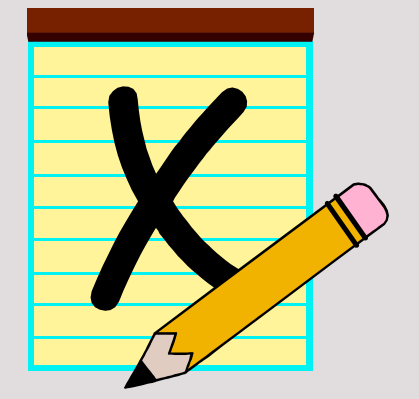

- 100 marks
- 2 hours
- 5 Questions (20 marks each)
- Previous exams uploaded on *MyUnisa*.
- Do not spot!
- English & Afrikaans available to student

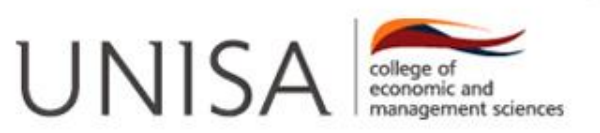

### **TOPICS TO BE DISCUSSED:**

1. Process Costing

2. Direct and absorption costing

3. Standard Costing

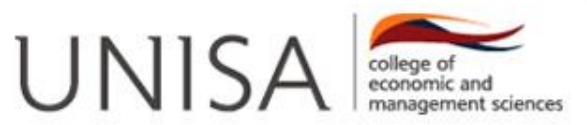

#### **PROCESS COSTING**

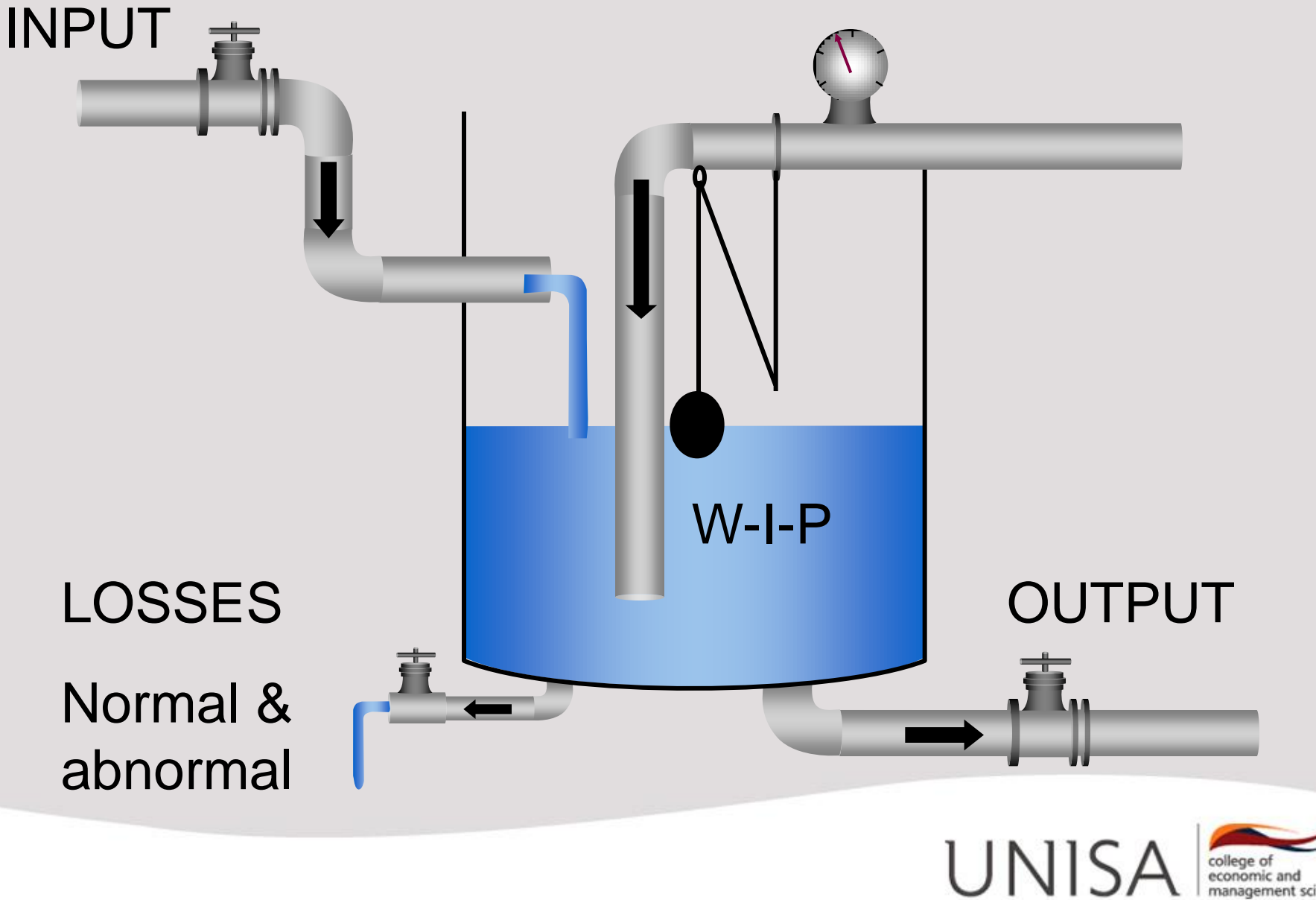

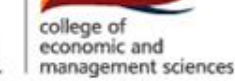

#### **Process costing - statements**

# **3 Process cost reports:**

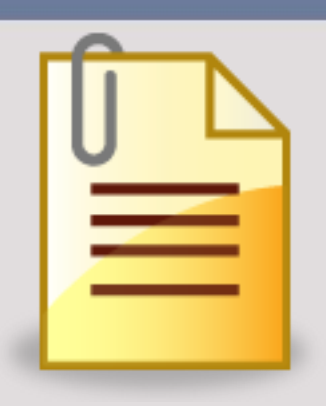

- 1) Quantity statement (also called production statement) 2) Production cost statement
- 3) Cost allocation statement (also called allocation statement)

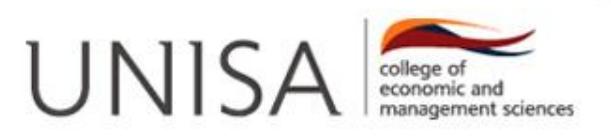

#### **Process costing – methods of stock valuation**

# -The weighted average method

## -FIFO-method

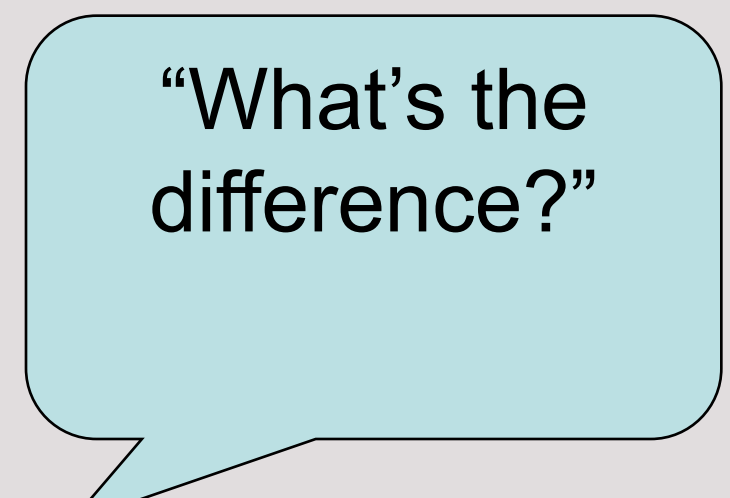

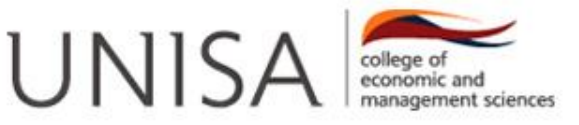

#### **Process costing – methods of stock valuation**

### 1. QUANTITY STATEMENT

FIFO: Opening work in process (units) kept separate from units started and completed in the current period.

WAM: All units completed and transferred out are treated identically (opening WIP and units started and completed are combined in the output column).

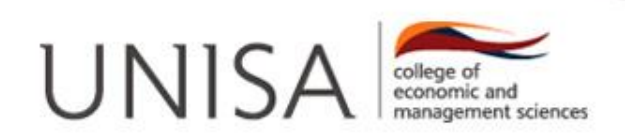

### **Process costing – methods of stock valuation**

#### 2. PRODUCTION COST STATEMENT

FIFO: Only uses current period costs per equivalent unit.

WAM: All costs incurred (this period and prior period) are added together to find total costs for equivalent units produced.

#### 3. ALLOCATION STATEMENT

The position of the normal loss allocated to units completed and transferred differs.

**Note: Disclose opening costs separately under FIFO.**

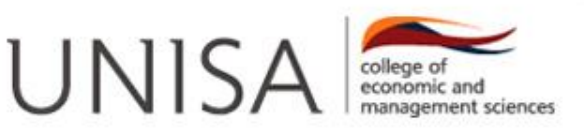

### **Quantity statement format (WAM)**

#### Quantity statements: Weighted average method of stock valuation.

(L

#### Wastage point: %

**Irput** 

 $(units)$ **Details** Work-in-process -Put into production Completed and transferred Normal loss Abnormal loss Work-in-process -

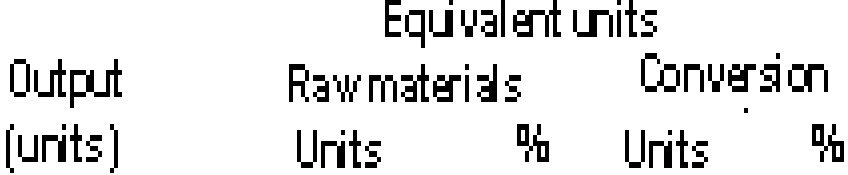

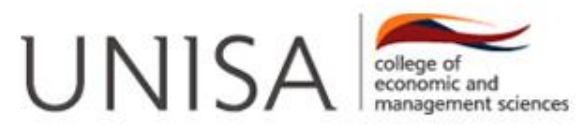

### **Quantity statement format (FIFO)**

#### Quantity statement: First in first out method of stock valuation.

#### Wastage point: %

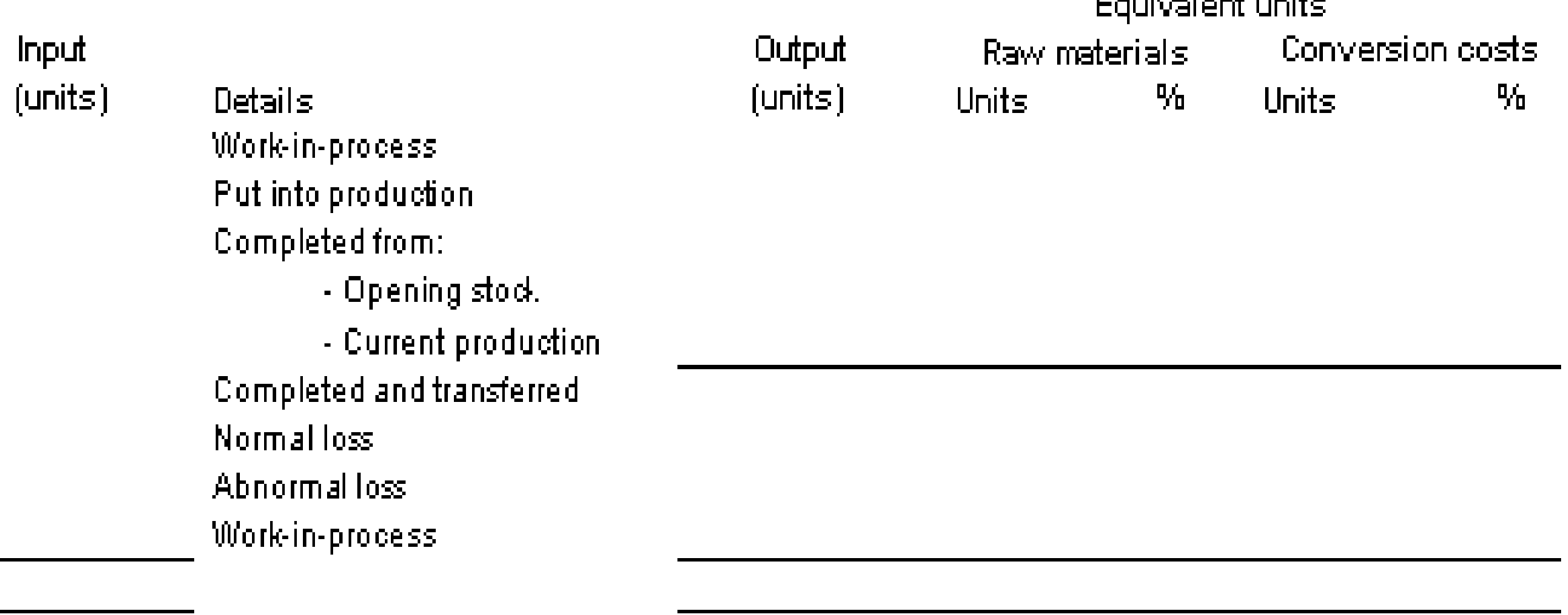

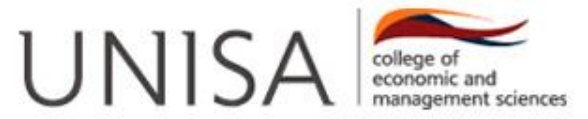

#### **Quantity statement - steps to follow**

# **Step**  $\odot$  **Fill in the inputs**

# (Normally given in the question)

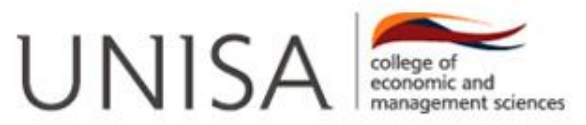

# **Quantity statement - Step**

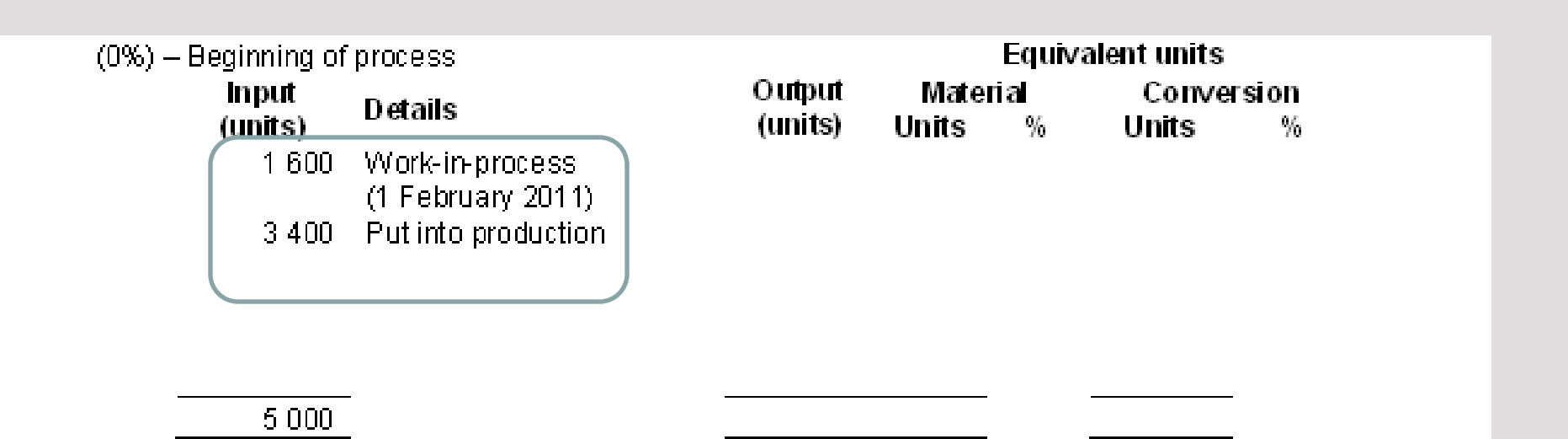

Does not depend on stock valuation method or wastage point.

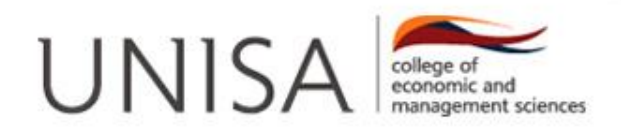

## **Step Total input = output**

# (Everything put into the process must be accounted for)

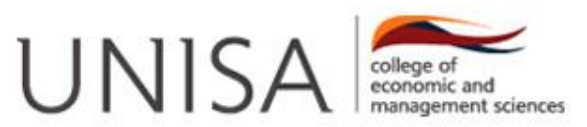

#### **Quantity statement Step**

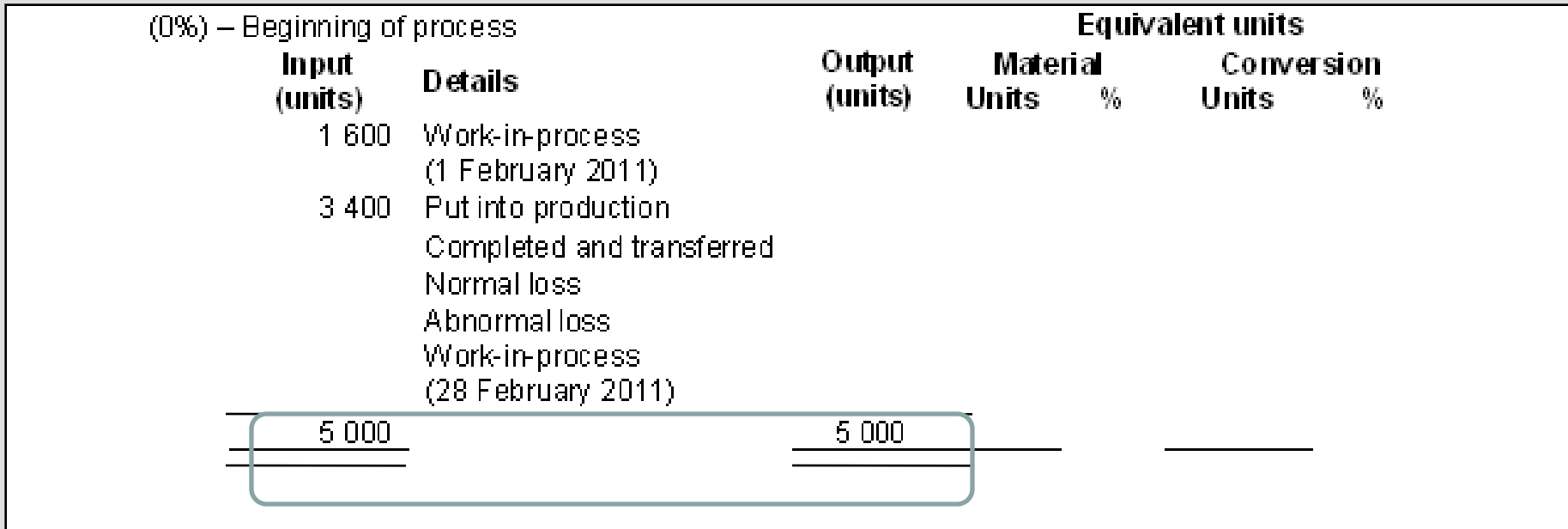

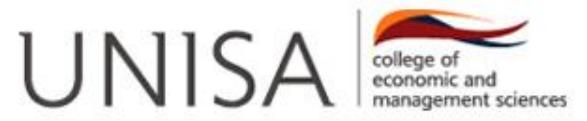

#### **Quantity statement - steps to follow**

# **Step <sup>3</sup> Fill in the output-unit column**

## (WAM vs FIFO)

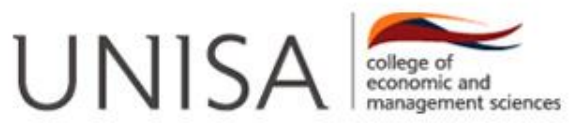

### **Quantity statement - Step**

**WA**

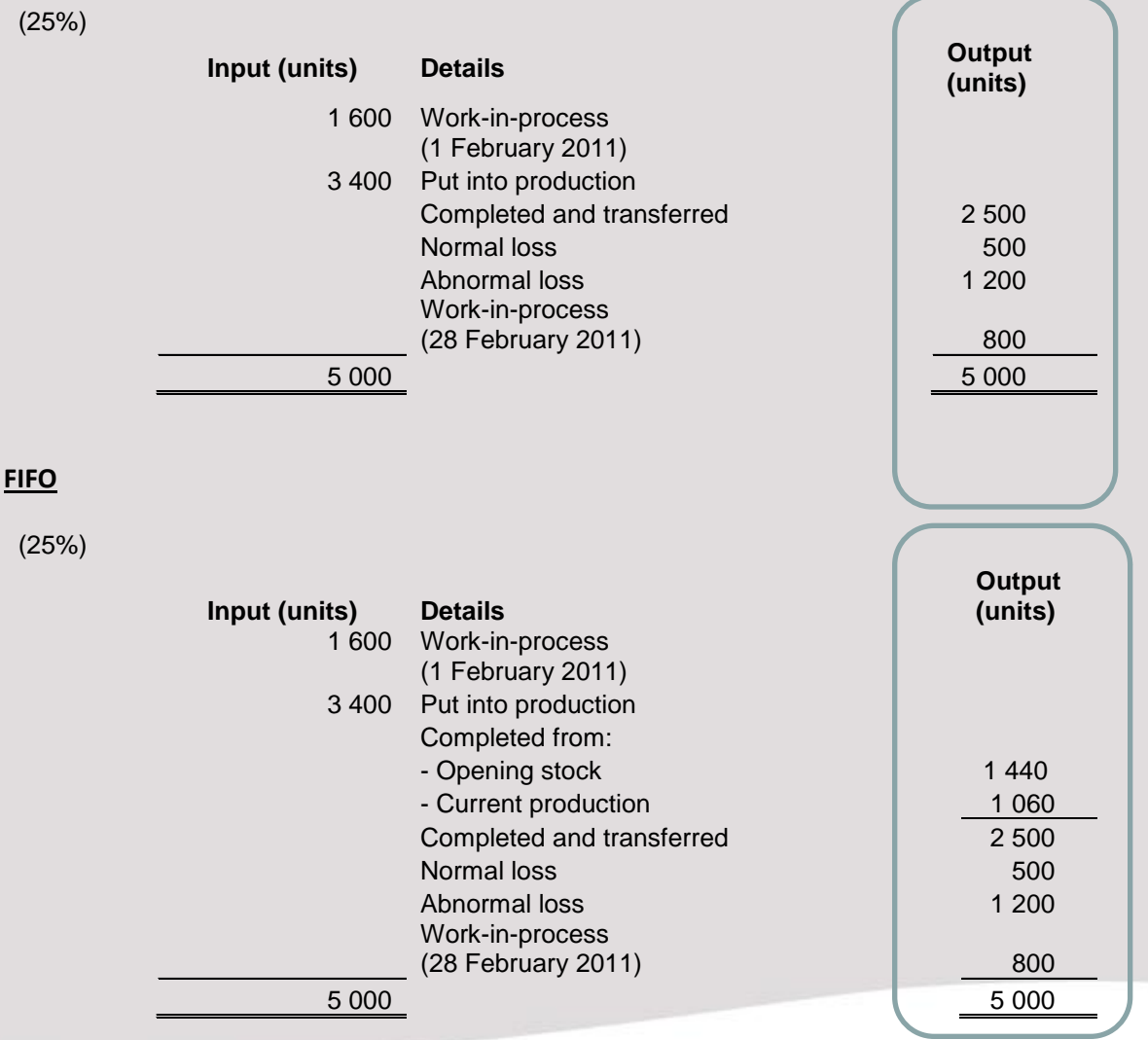

**UNISA** 

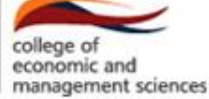

#### **Quantity statement - Step**

Look for: O/s Conversion % C/s Conversion % Stock valuation method Where wastage occurs

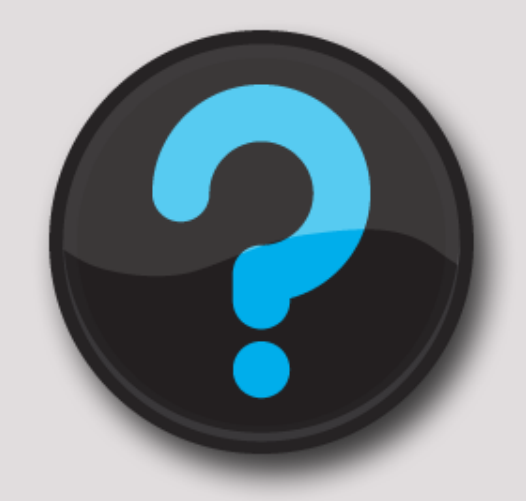

#### Quantity statement: output column

Calculation of normal loss (always start with the total of the input columns; apply the two separate rules):

Rule 1: If O/s Conversion % >= WP, EXCLUDE O/s from calc. Rule 2: If C/s Conversion % < WP, EXCLUDE C/s from calc. O/s for FIFO: If rule 1 is false (i.e. O/s was included in calc. of NL, decrease O/s in output column)

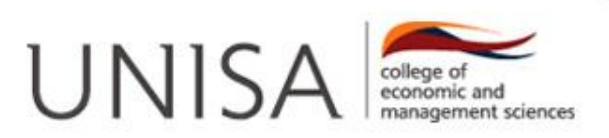

#### **Quantity statement - steps to follow**

### **Step**  $\circled{}$  **Fill in the EQUIVALENT UNITS:**

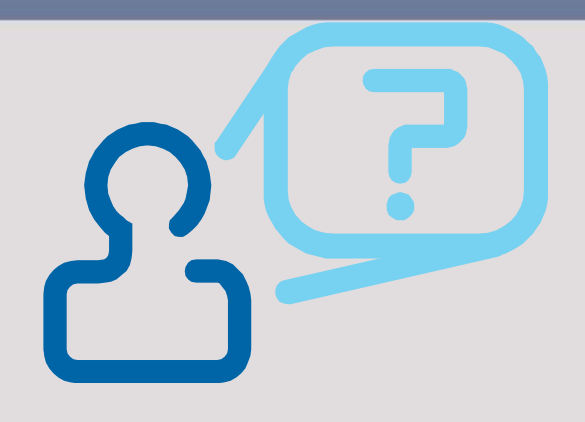

#### **WIP opening (What still needs to happen in current process?)**

**WIP closing (What has already happened in the current process?)**

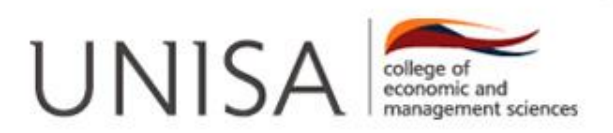

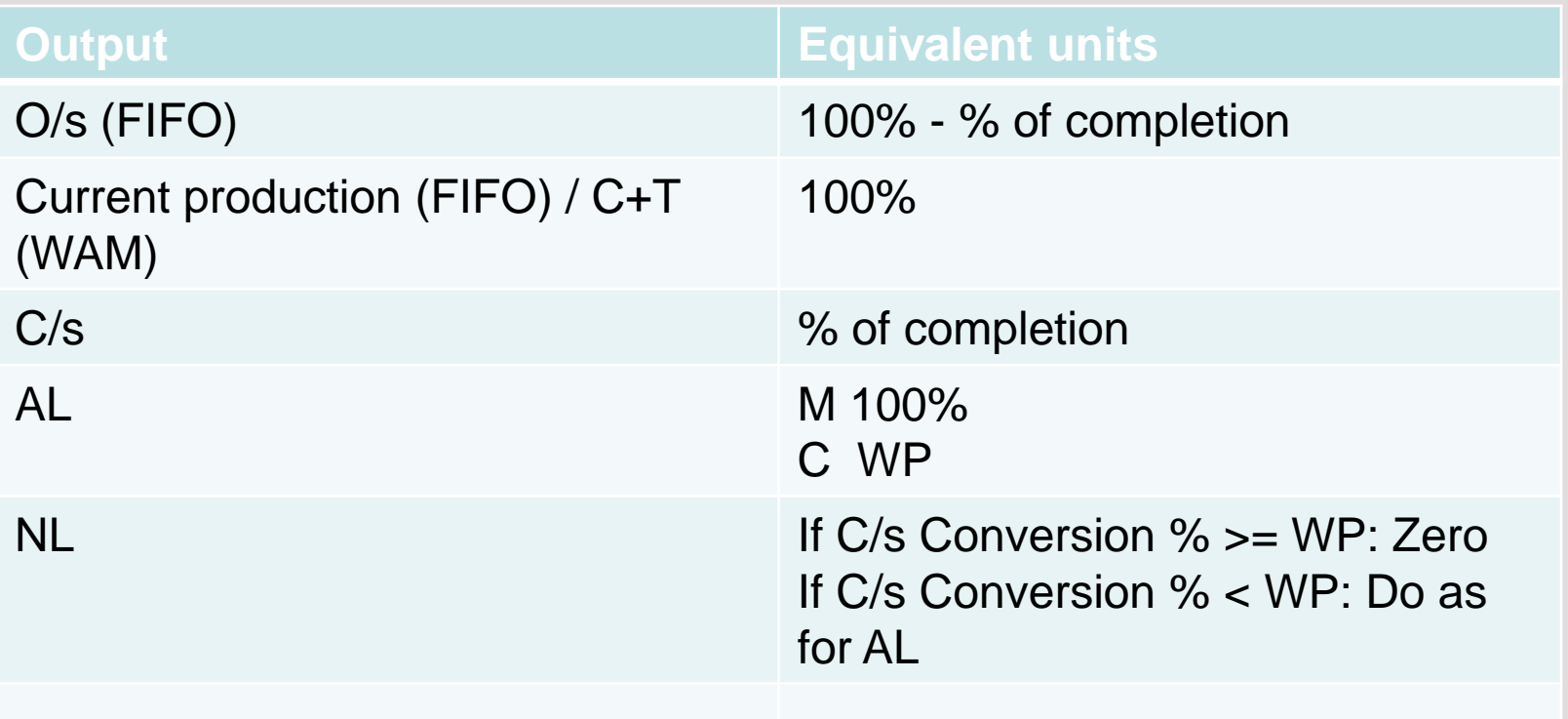

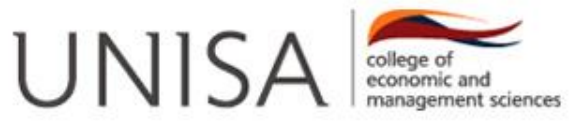

#### **25%; weighted average method**

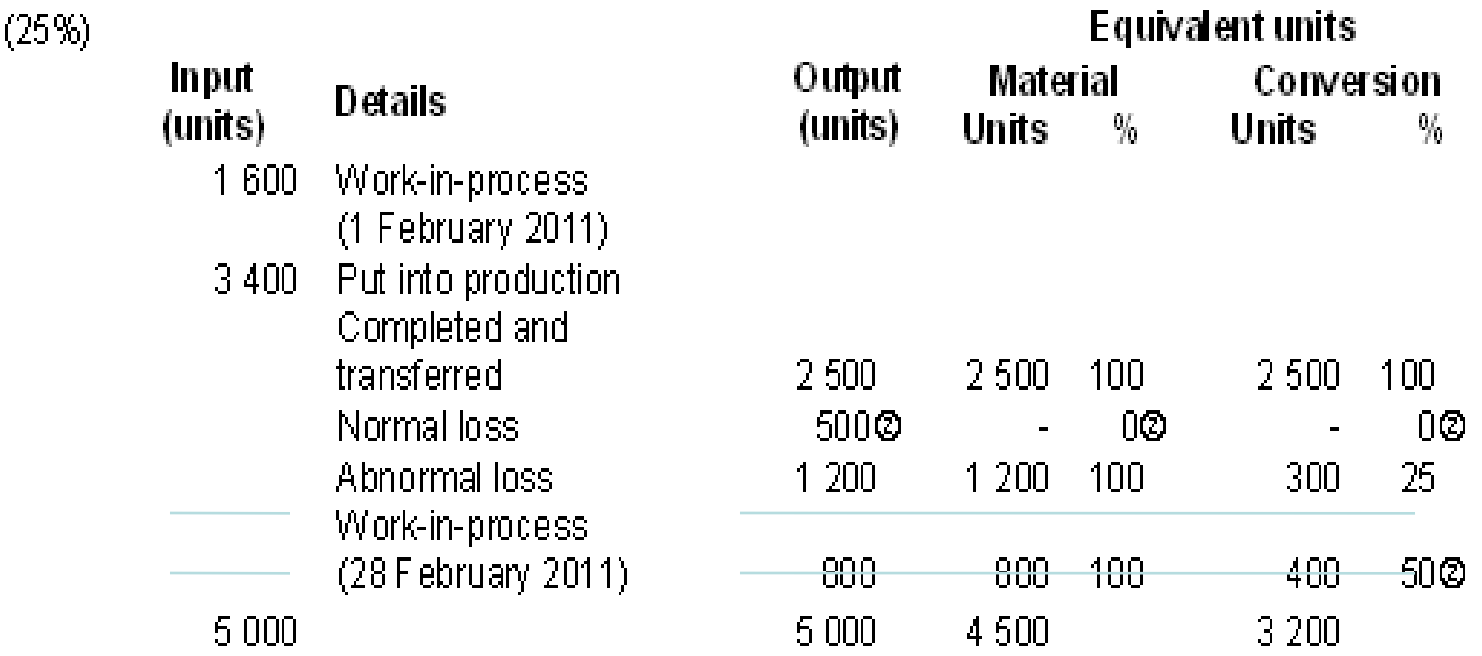

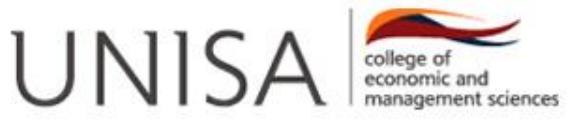

#### **25%; FIFO method**

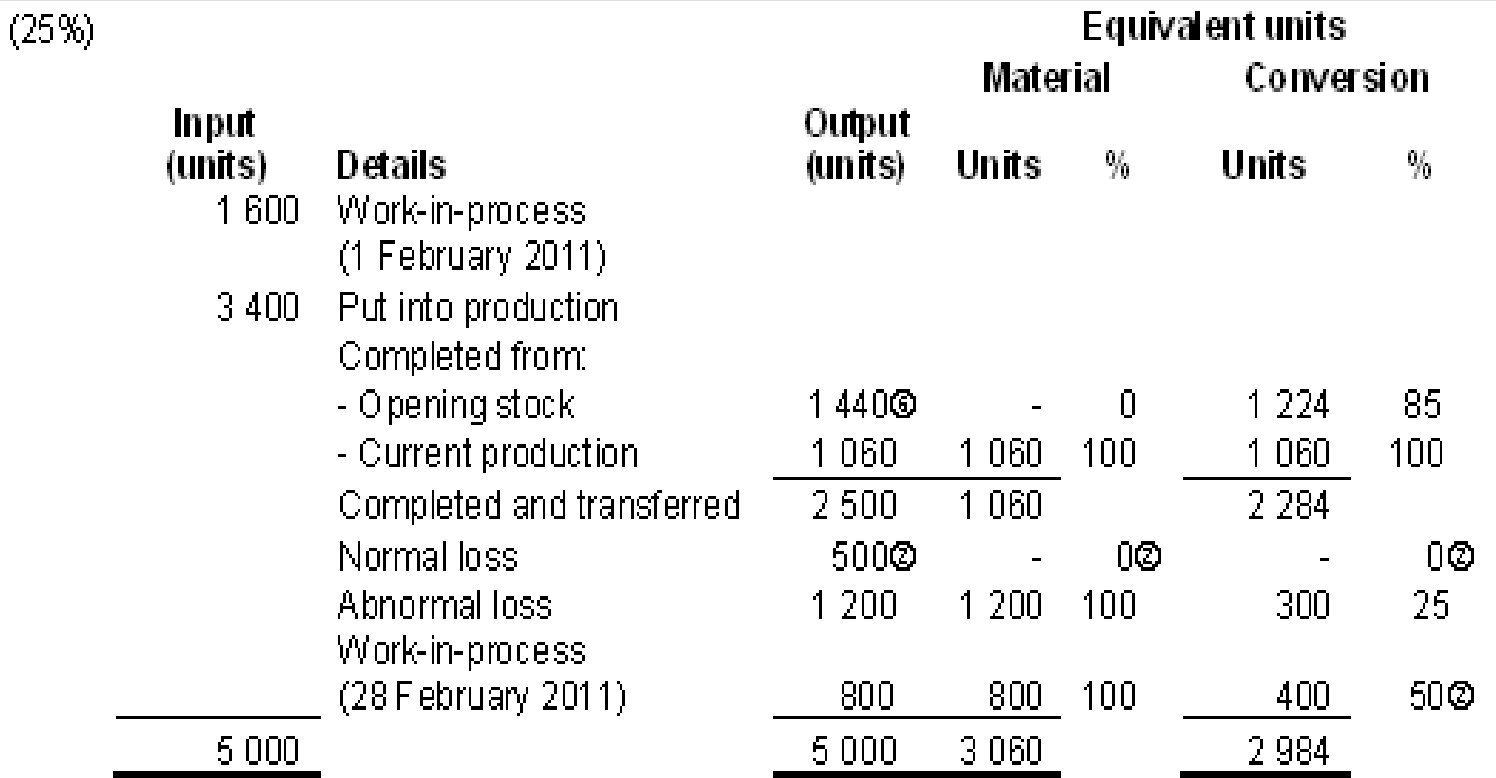

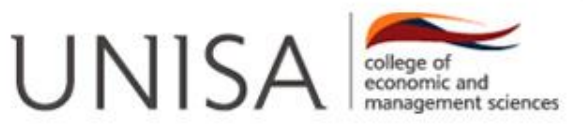

#### **75%; weighted average method**

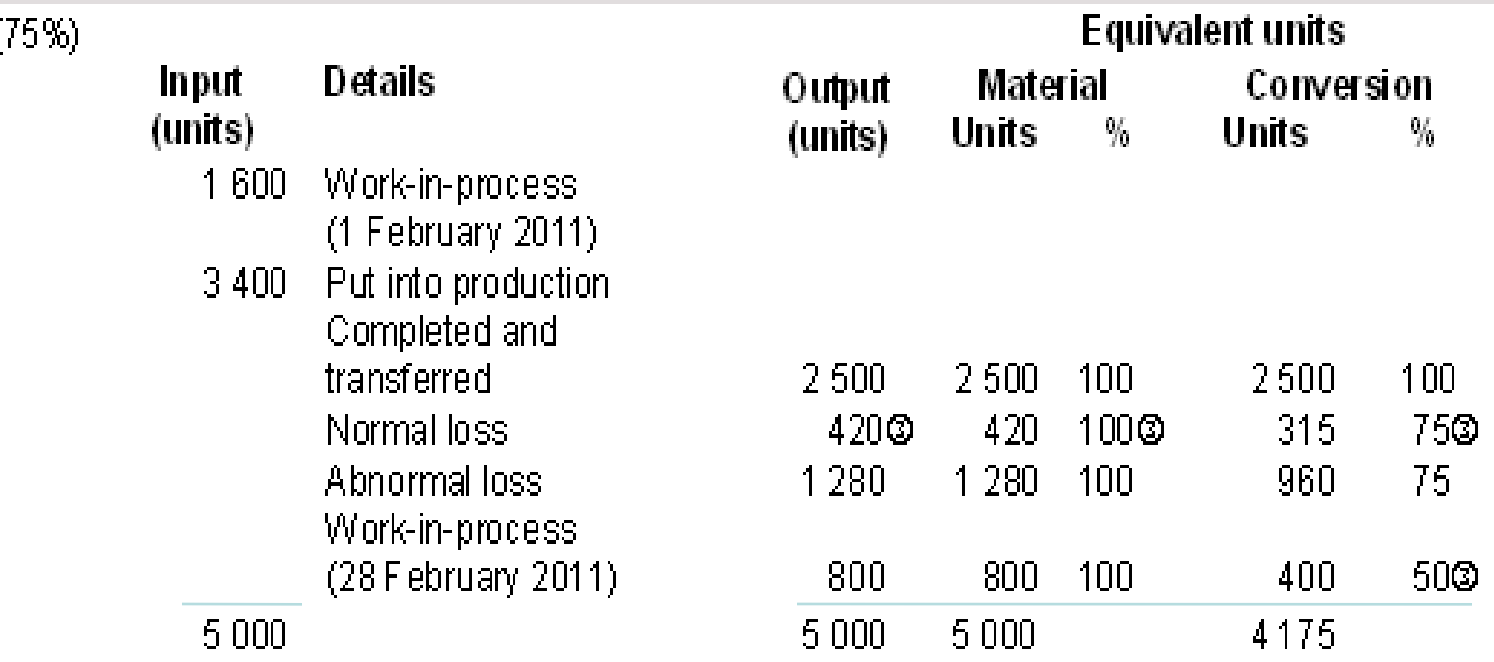

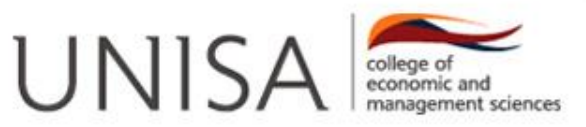

#### **75%; FIFO method**

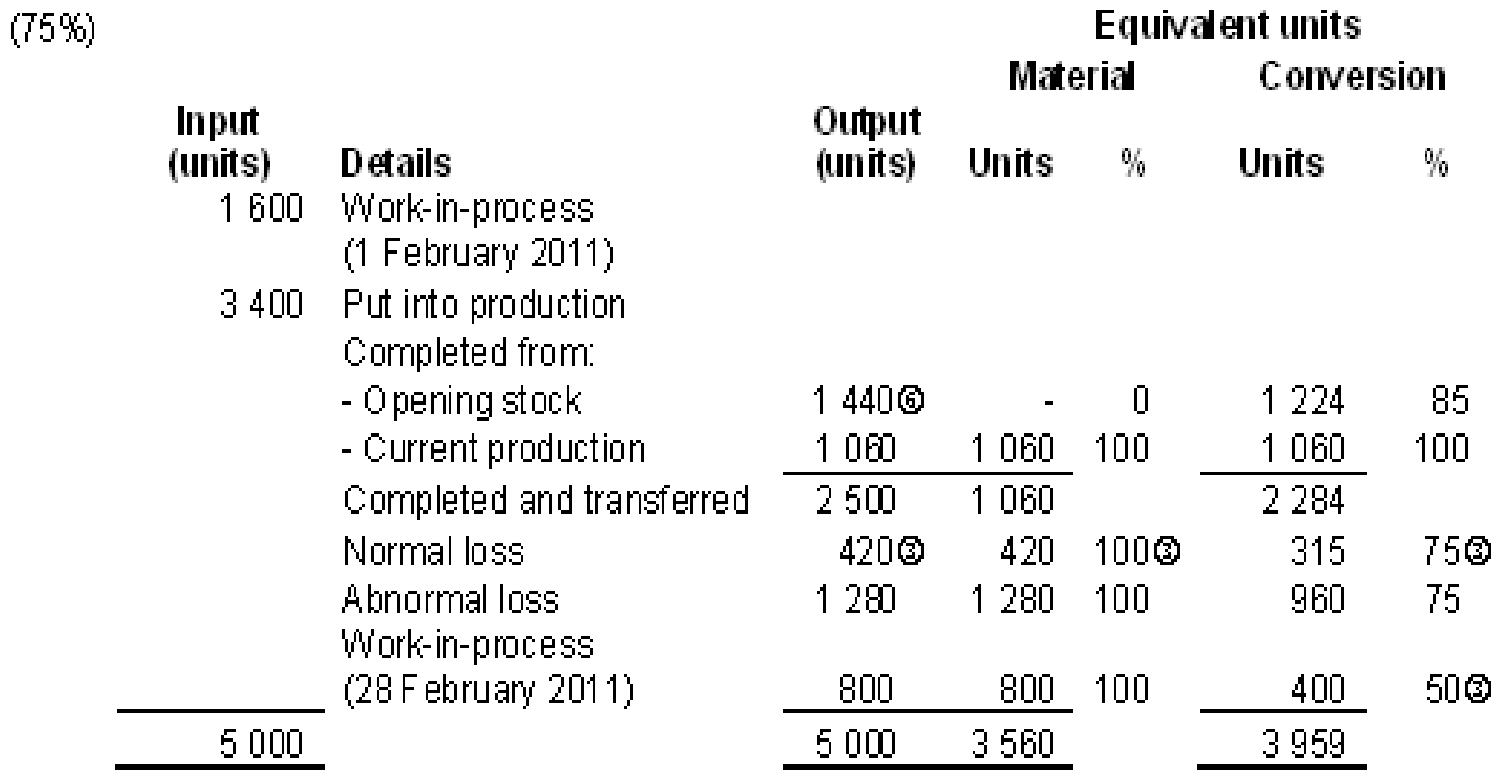

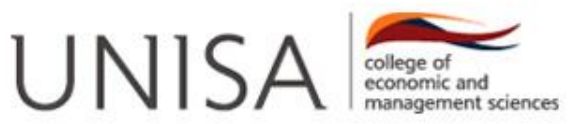

#### **WAM** Include O/s in calc. of cost per equivalent unit

#### FIFO Exclude O/s from calc. of cost per equivalent unit

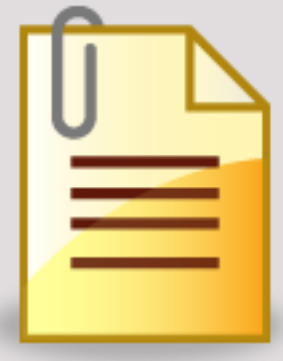

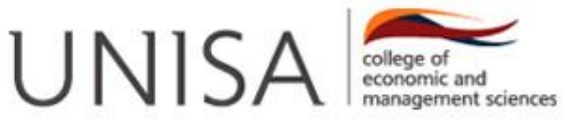

# **Production cost statement (25%; weighted average)**

#### WA (25%):

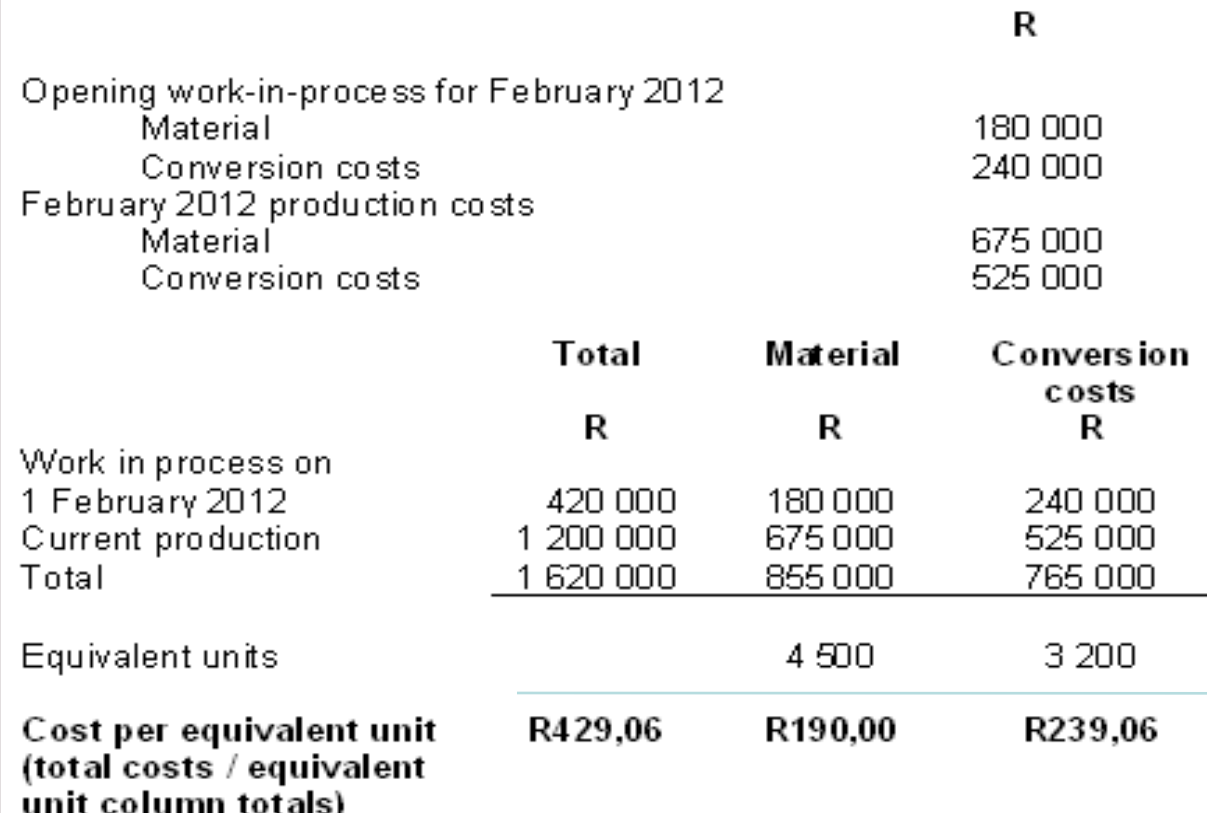

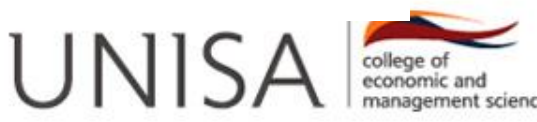

### **Production cost statement (25%; FIFO)**

 $\overline{\mathsf{R}}$ 

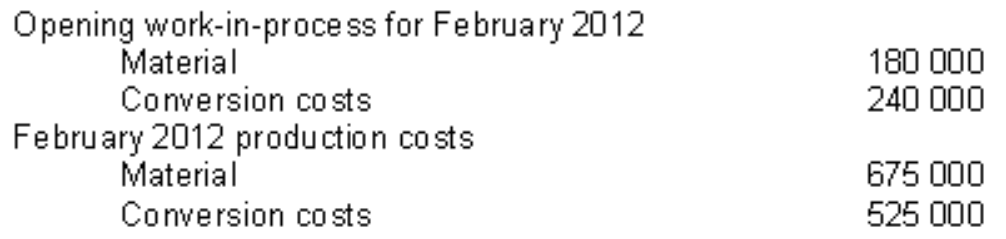

#### FIFO  $(25%)$ :

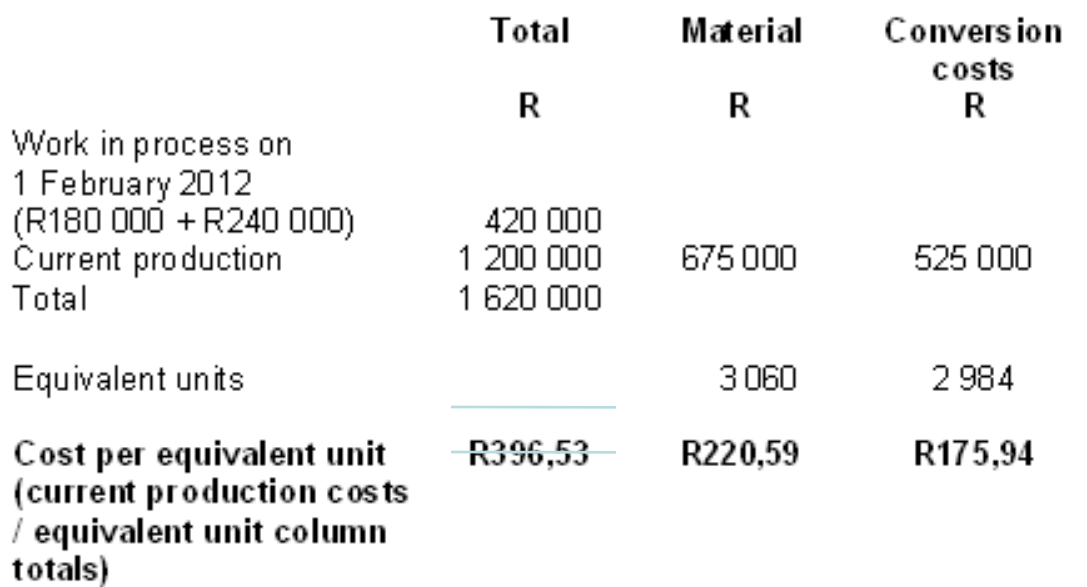

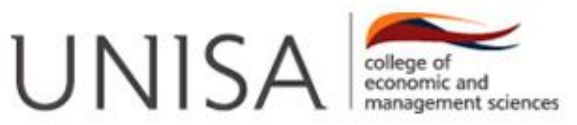

## **Cost allocation statement**

Cost allocation statement.

- NL calc, and allocation: Do only if C/s Conversion % < WP
- Use M  $\&$  C units from separate equivalent unit columns in quantity statement and R/unit from production cost statement to calculate NL in Rand
- Allocate to AL & Completed and transferred units (from output column)
- WAM format:
	- $C+T$ M  $\mathcal{C}$  $NL$ AL M  $\mathbf C$  $\mathbf{M}$
	- $WIP$  (Closing) М
	- $\mathcal{C}$
	- FIFO format: WIP (opening) - usually given Current production (work with totals) M C NL  $=C+T$ AL. М C  $NL$ WIP (Closing) М C

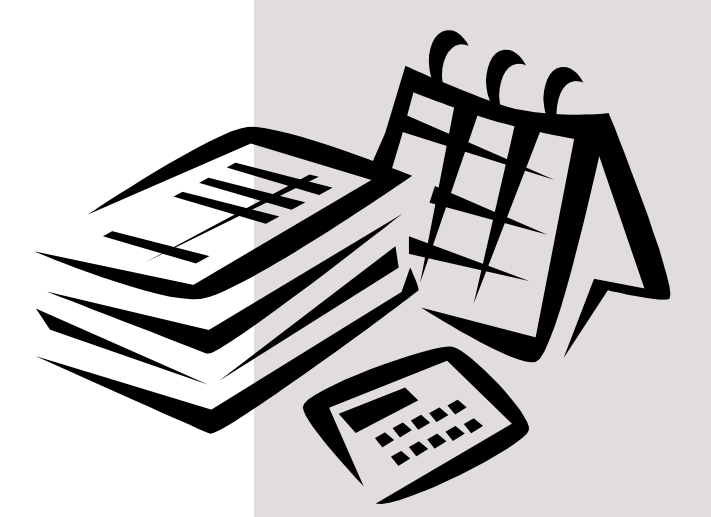

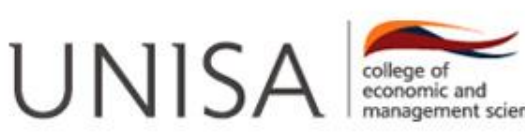

# **Cost allocation statement (25%; weighted average)**

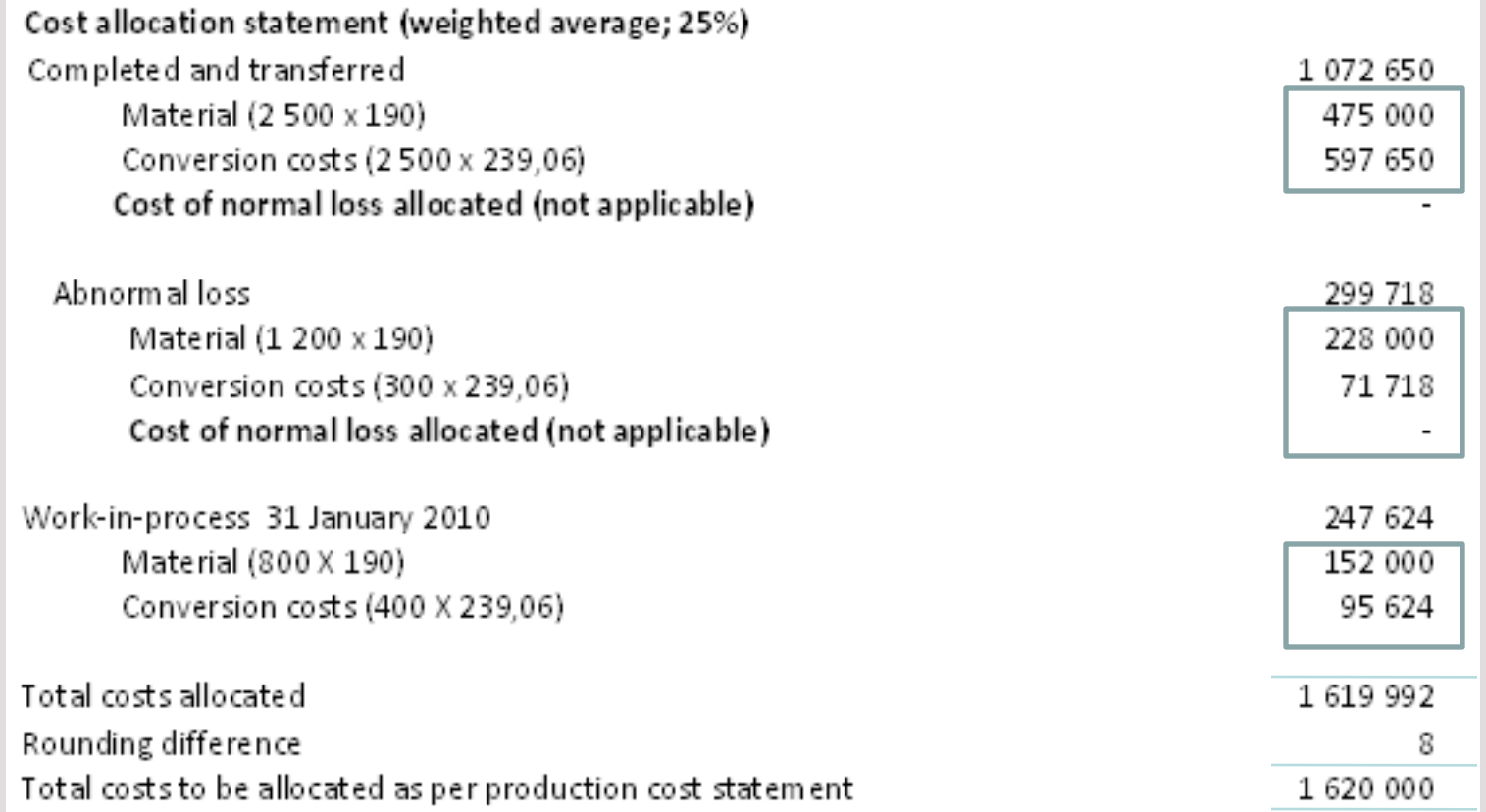

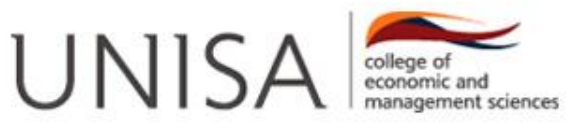

### **Cost allocation statement (25%; FIFO)**

#### Cost allocation statement (FIFO; 25%)

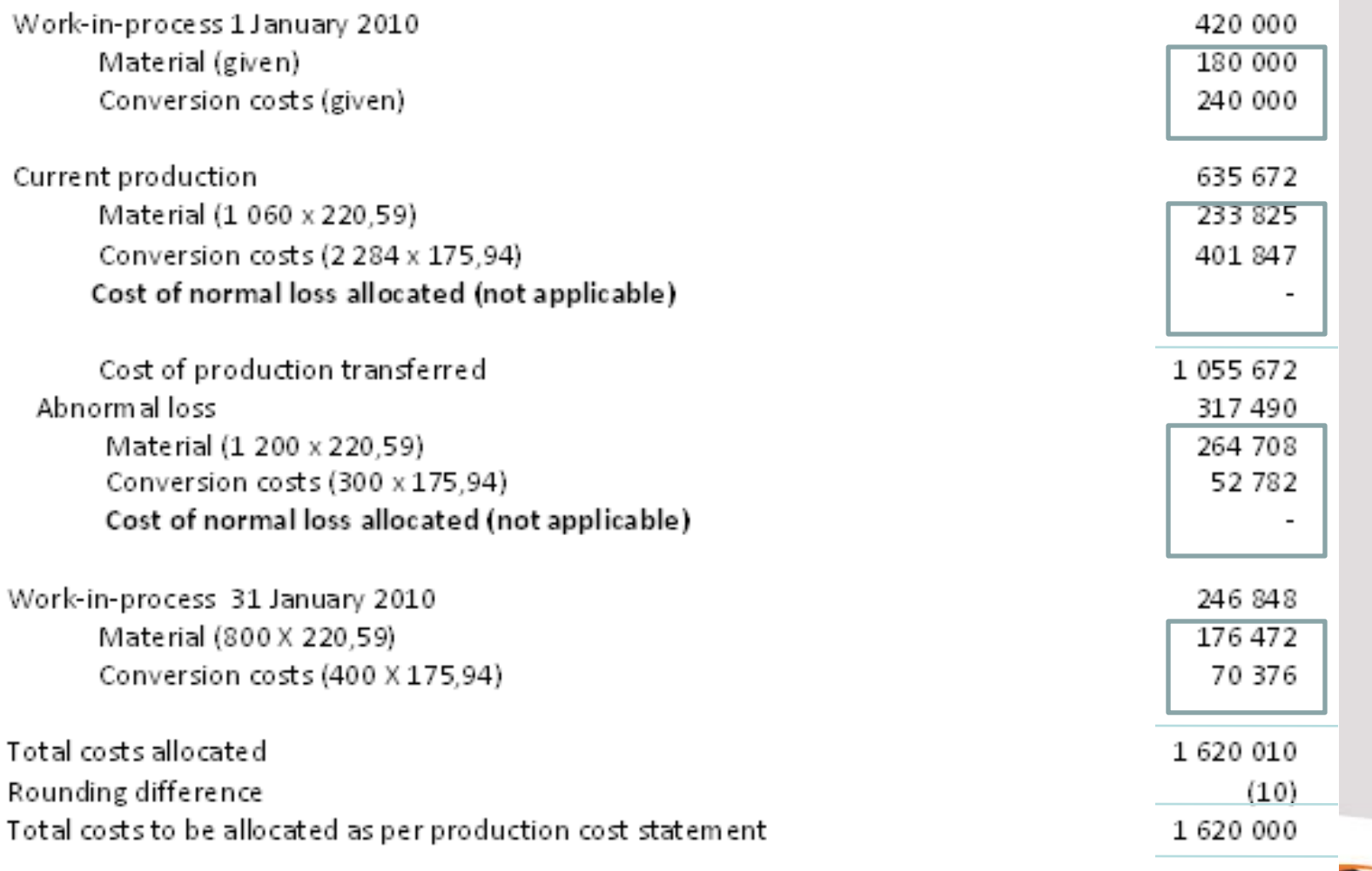

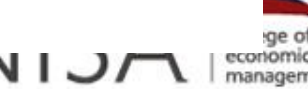

sciences

### **DIRECT & ABSORPTION COSTING**

### Cost determination methods

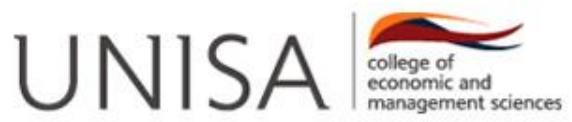

# **DIRECT & ABSORPTION COSTING**

#### **AIM?**

 $\triangleright$  To find the cost of manufacturing one unit (product cost).

#### **WHY?**

 For ACN203S- Inventory valuation purpose & profit determination

#### **HOW?**

**► Direct costing method or Absorption costing** 

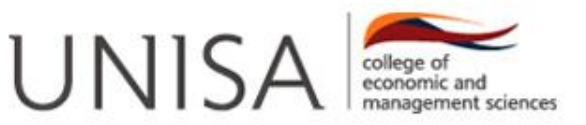

# **DIRECT COSTING METHOD**

 $\triangleright$  Direct costing includes only variable manufacturing costs when valuing stock.

# **THUS**

- $\triangleright$  Opening stock units  $\oslash$  variable cost per unit
- Current production units @ variable cost per unit
- Closing stock units @ variable cost per unit

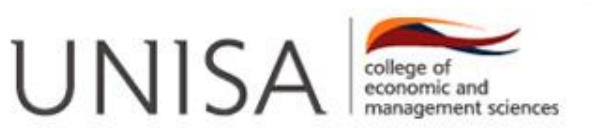

# **DIRECT COSTING METHOD (cont.)**

- **Non-manufacturing variable costs** (e.g. selling and administration costs) are taken into account to calculate **marginal income**
- **All fixed costs (manufacturing & non-manufacturing)** are **not** included when valuing stock. These costs are considered as **period costs** and are charged directly to profit. (I/S)
- **FIFO AND WEIGHTED AVERAGE METHOD** (Effect on direct costing Income statement). *Refer Question 3, Assignment 2/2012.*
- $\triangleright$  Income statement example next slide

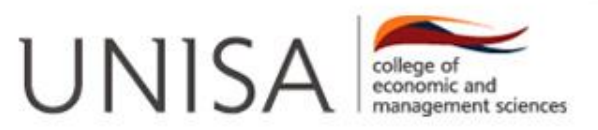

# **DIRECT COSTING METHOD (cont.)**

#### **Directing costing Income statement**

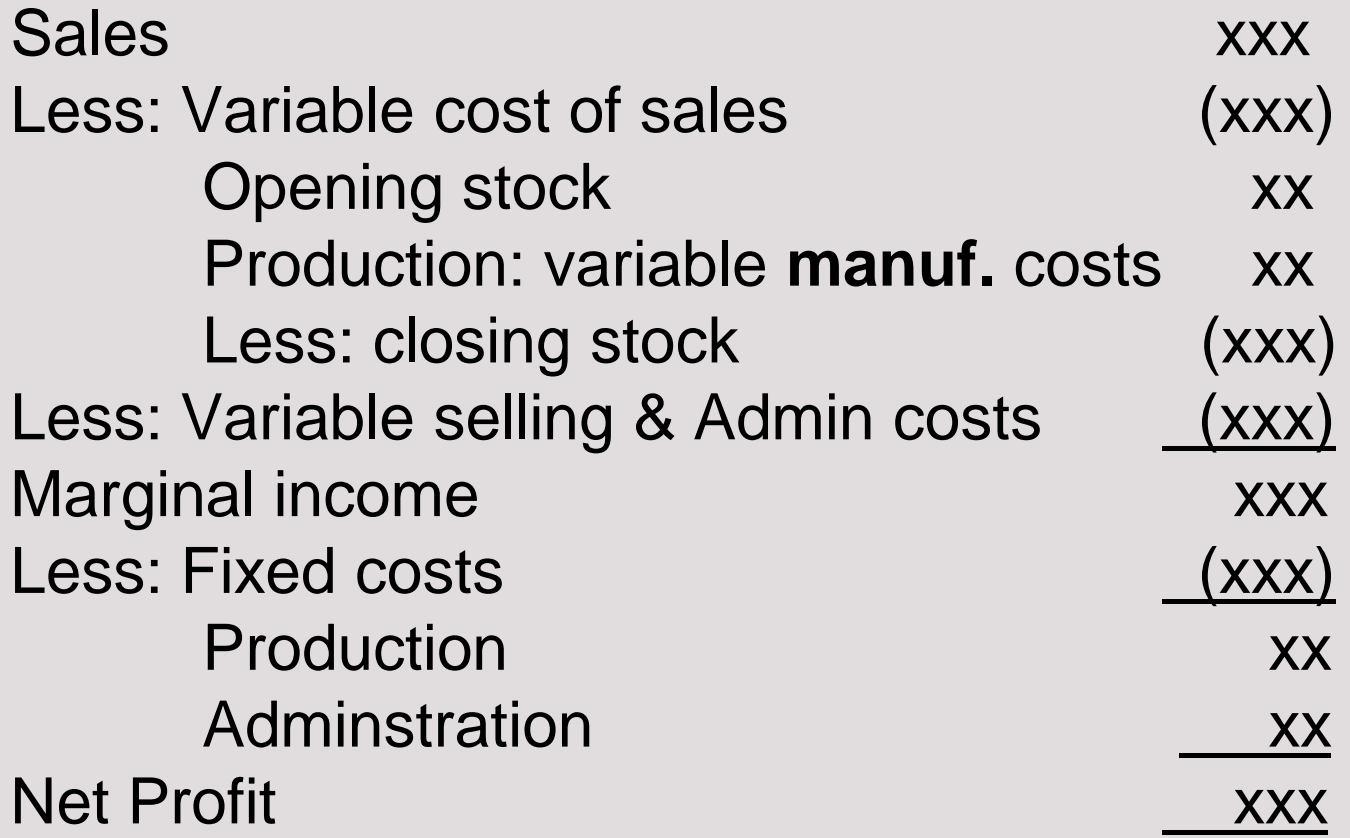

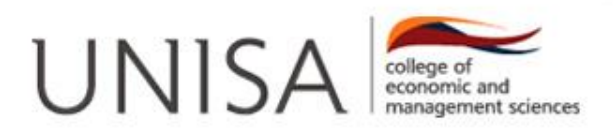

# **ABSORPTION COSTING METHOD**

 $\triangleright$  When using absorption costing method, fixed manufacturing costs are also allocated to individual products and included in valuing stock.

#### **THUS**

- ▶ Opening stock units @ variable & fixed manufacturing cost per unit
- **≻ Current production units @ variable & fixed** manufacturing cost per unit
- Closing stock units @ variable & fixed manufacturing cost per unit

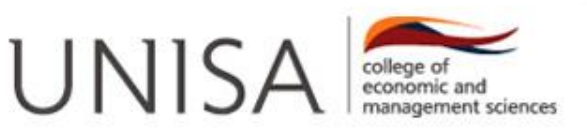

# **ABSORPTION COSTING METHOD (cont.)**

- **Non-manufacturing costs** (variable and fixed costs) are treated as **period costs** and are charged directly to income.
- **FIFO AND WEIGHTED AVARAGE METHOD** (Effect on Absorption costing Income statement). *Refer Question 3, Assignment 2/2012 (First semester).*
- $\triangleright$  Income statement example next slide

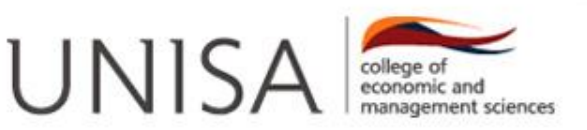

# **ABSORPTION COSTING METHOD (cont.)**

#### **Absorption costing Income statement**

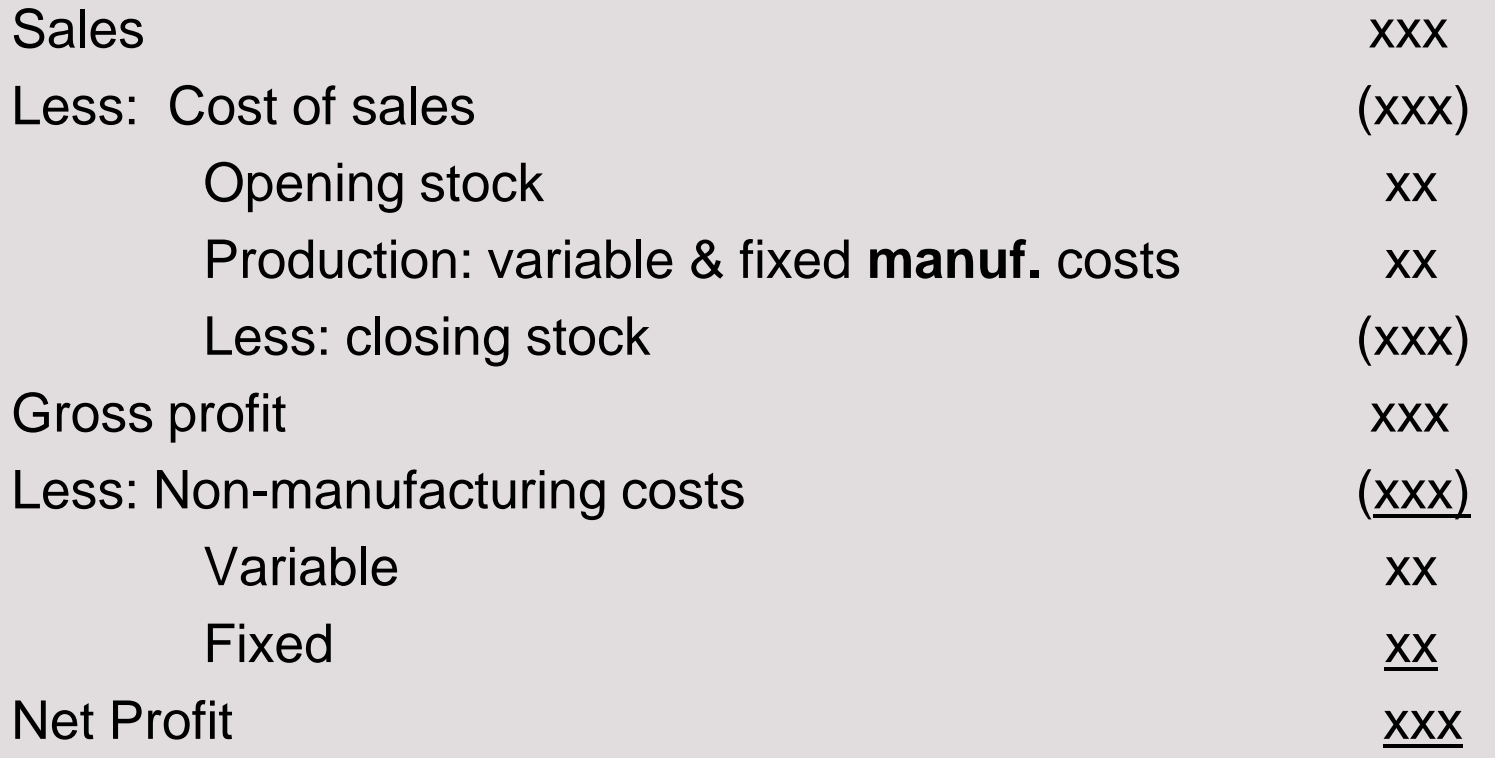

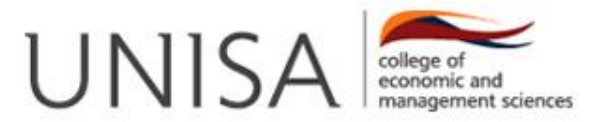

#### **Question 3 Assignment 2, First semester 2012 (included in TL101)**

Step 1: Calculation of the number of units (it will be the same irrespective of method)

Formula: Opening stock + Production – Sales = Closing stock

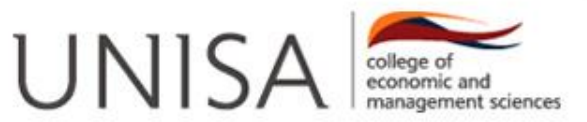

#### **Question 3 Assignment 2, First semester 2012 (included in TL101)**

#### Step 2: Identify the variable production costs and the fixed production costs:

From the question, identify the variable production costs and fixed production costs. Note that the split for the overheads were not given.

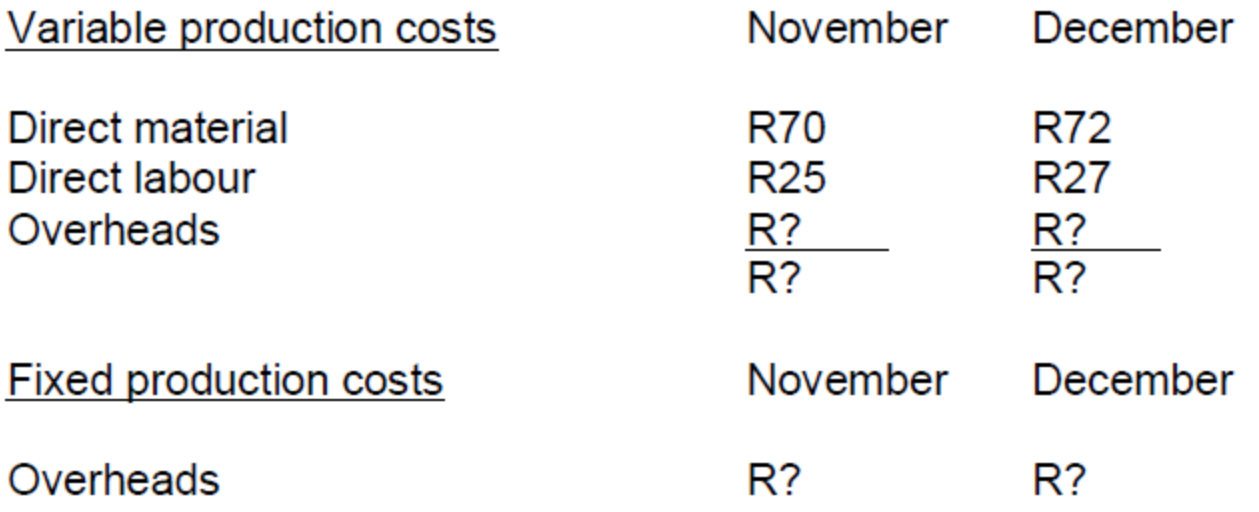

We know that overheads will have a fixed portion and a variable portion as it is a semivariable costs, but we have to use the high-low method to determine the split...

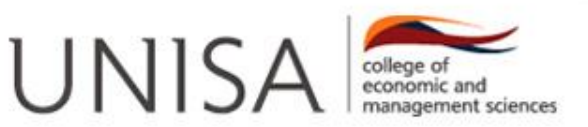

#### **Question 3 Assignment 2, First semester 2012 (included in TL101)**

Step 3: Draft the respective income statements

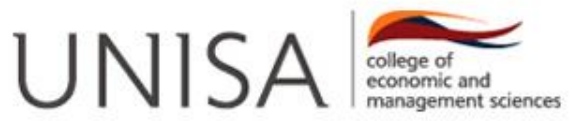

# **RECONCILIATION OF NET PROFITS**

#### **RECONCILIATION BETWEEN DIRECT AND ABSORPTION COSTING PROFITS**

 $\triangleright$  The difference between direct and absorption costing **net profits** is equal to the **difference in opening and closing stock.**

Learning objective 3: Reconcile the difference in net profit between the two methods

With the recon  $-$  Make sure you know the format  $-$  start with your net profit according to the absorption costing method. Then also show the net profit according to the direct costing method.

Then show what this difference reflects : The difference between the opening stock & closing stock for both methods.

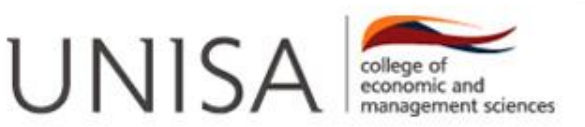

#### **DIRECT & ABSORPTION COSTING (recap)**

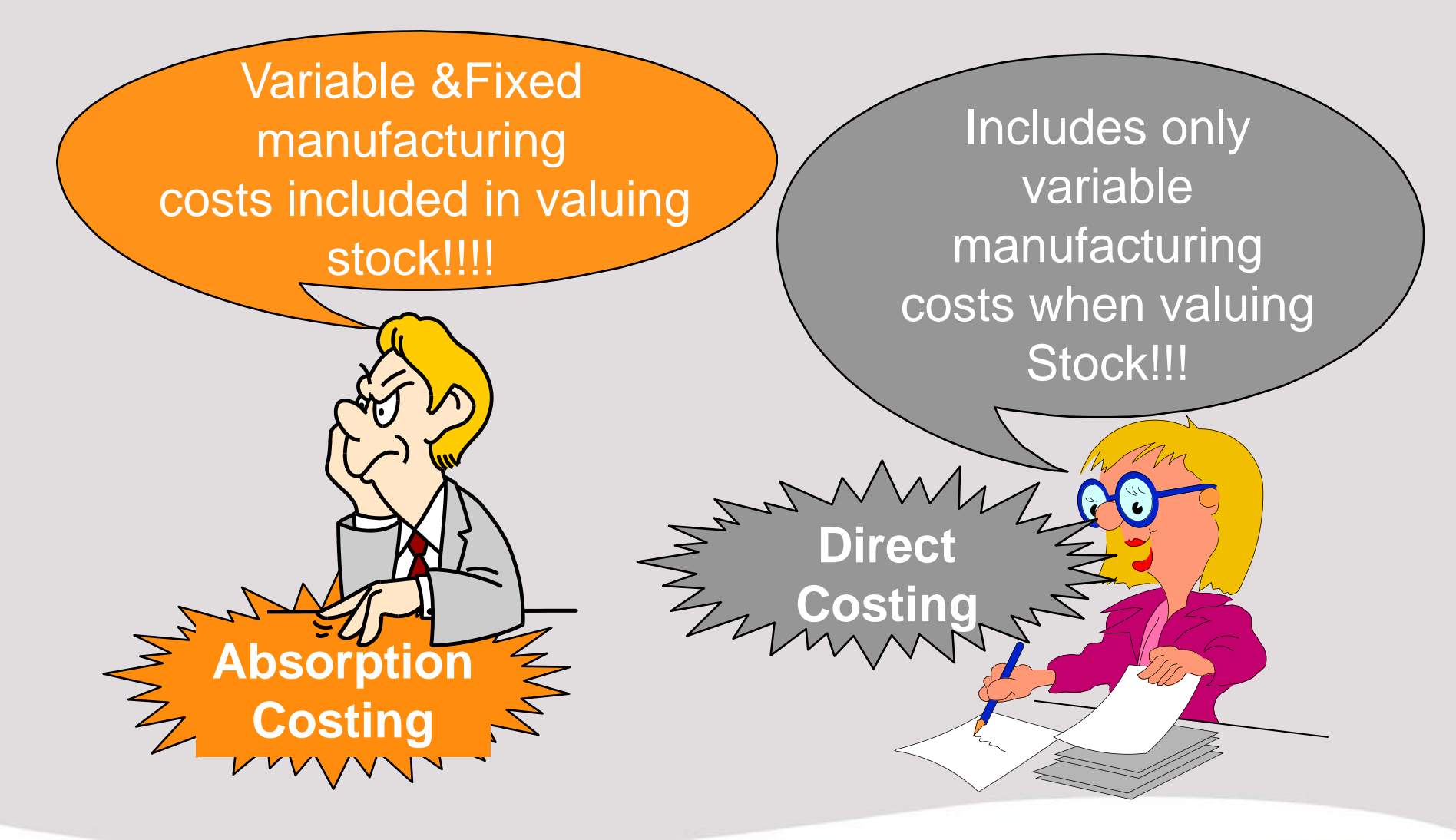

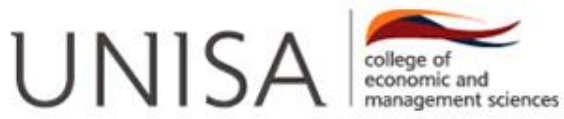

### **DIRECT & ABSORPTION COSTING**

#### **QUESTIONS**

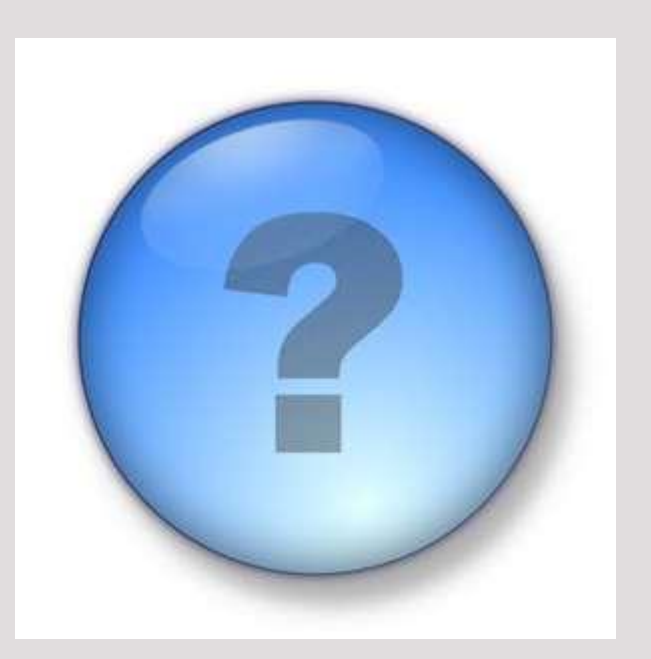

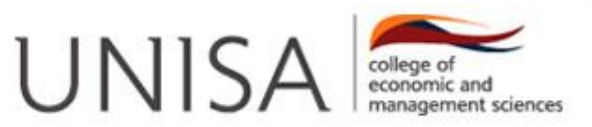

**"Standard"** = Norm, criteria used to measure excellence laid down to give a measure against which actual figures can be measured in order to identify variances and take corrective action.

**Standard cost** = calculated cost of a product at a particular production volume under a given set of conditions (pre-calculated costs)

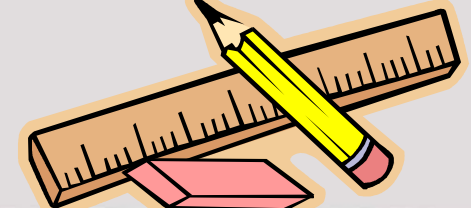

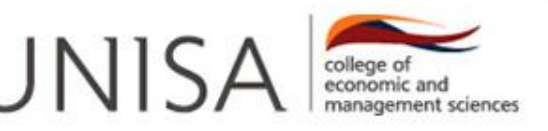

**Variance** = difference between **standard** costs and the **actual** costs of manufacturing the product on the one hand, and the difference between the **standard** selling price and the **actual** selling price (xAQ) on the other hand.

#### Variances may be *favourable* or *unfavourable*.

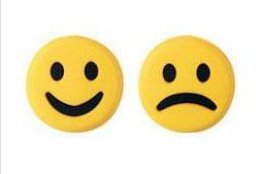

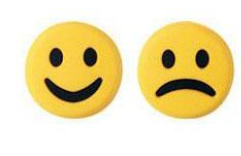

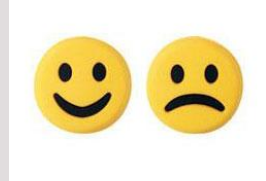

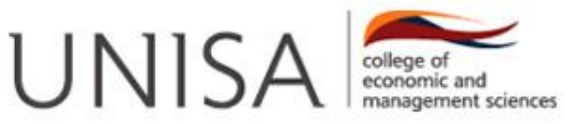

#### **Variances for ACN203S:**

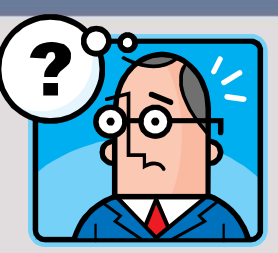

#### **\*Direct material**

Total variance; Material purchase price variance; Material quantity variance

#### \***Direct labour**

Total variance; Labour rate variance; Labour efficiency variance

#### \***Variable manufacturing overheads - Variable with hours worked**

Total variance; Coverhead rate variance; Coverhead efficiency variance

#### \***Variable manufacturing overheads - Variable with production**

Total variance; Coverhead rate variance; Coverhead efficiency variance

#### \***Variable sales and distribution overheads**

Total variance; Expenditure variance; Volume variance

#### \***Sales price variance**

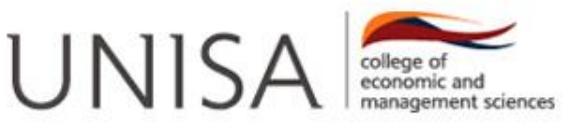

#### TOTAL VARIANCE =

A lot of students don't realise that the TOTAL variance as a whole (from actual to standard) is made up from two separate sub-variances

PRICE/RATE/EXPENDITURE + QUANTITY/EFFICIENCY/VOLUME VARIANCE VARIANCE

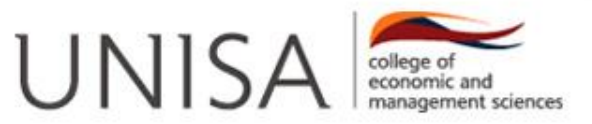

# **STANDARD COSTING – NB principle**

#### **Example to illustrate principle:**

Standard direct material (R7 per kg x 80,000kg) R560,000 Actual direct material (R7.50 per kg x 78,000kg) R585,000

#### **Total variance** R25,000

(unfavourable) This variance of R25,000 is made up of two "sub variances":

**Price/ Rate variance**: (78,000kg x R7.50) – ( 78,000kg x R7) = R39,000 unfavourable

#### **Volume/Quantity**: (78,000kg x R7) – (80,000kg x R7) = R14,000 favourable

The **principle** is thus:

R39,000 – R14,000 = R25,000 which is equal to the **total** variance above

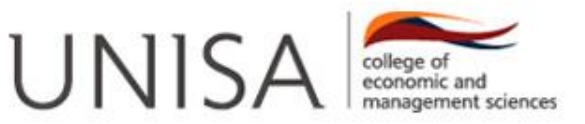

# **STANDARD COSTING – NB principle**

#### **When calculating price/rate variances:**

-quantity/hours remain unchanged.

-compare standard and actual costs.

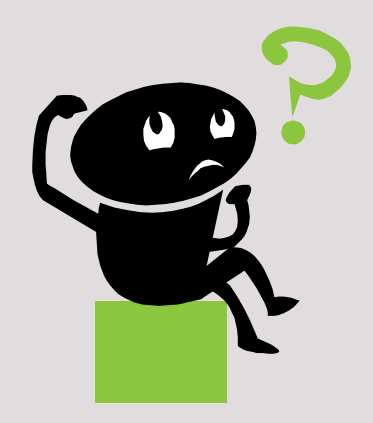

#### **When calculating quantity/efficiency variances:**

-price/rate remain unchanged.

-compare actual and standard quantity/hours.

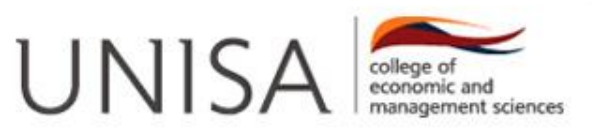

# **STANDARD COSTING – NB principle**

With all the **"expense"-variances** – whenever the *actual cost is more than the standard cost*, the variance is unfavourable.

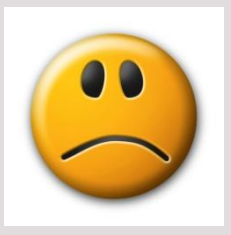

With an **"income"-variance** – whenever the *actual price is more than the standard price*, the variance is favourable.

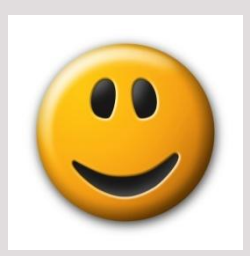

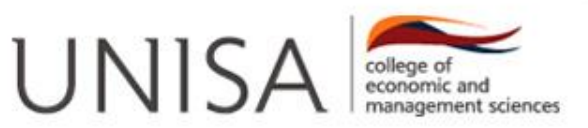

# **STANDARD COSTING – Framework**

#### The framework that you can use for the expense variances:

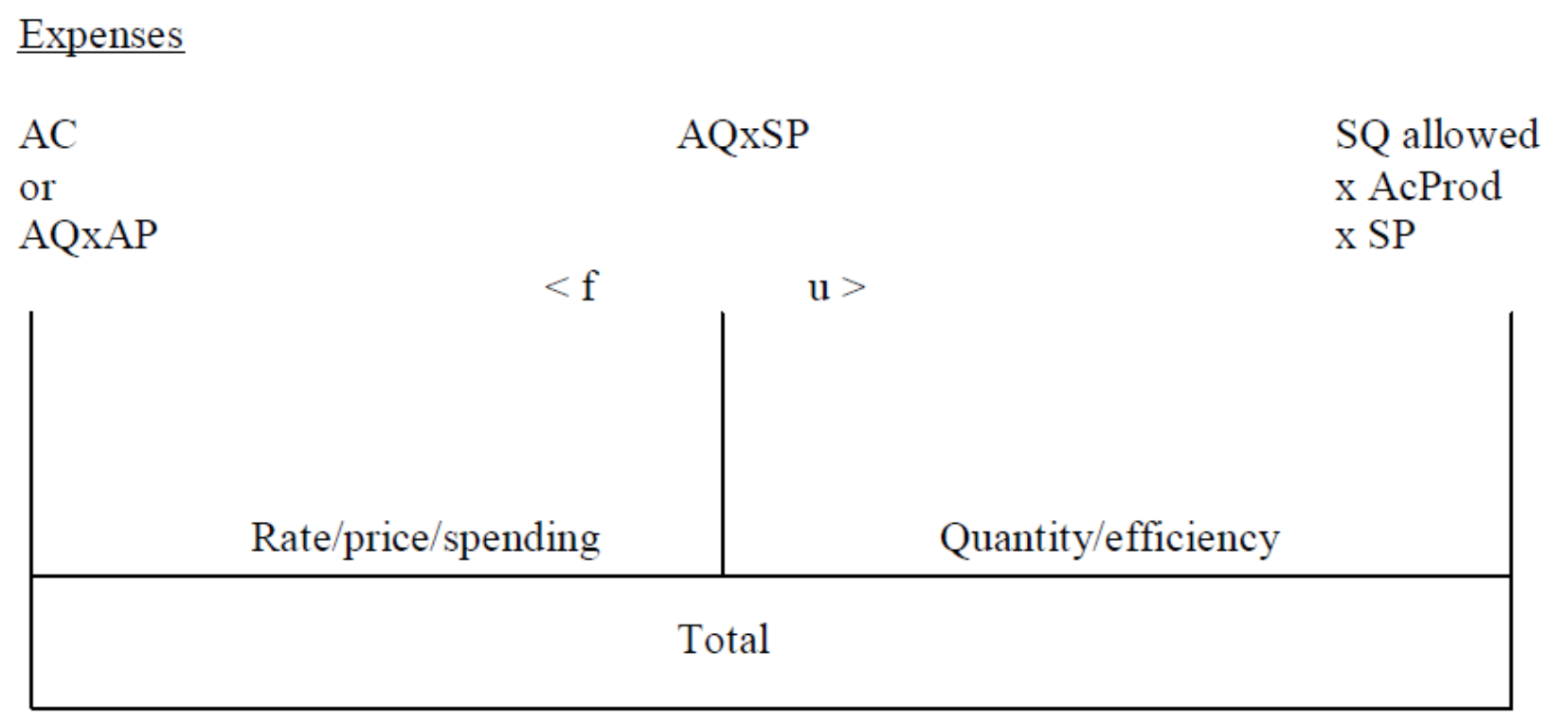

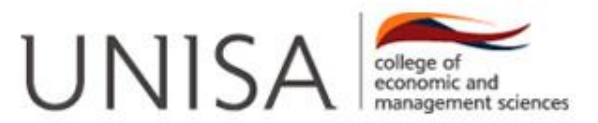

# **STANDARD COSTING – Framework**

#### The framework that you can use for the income variances:

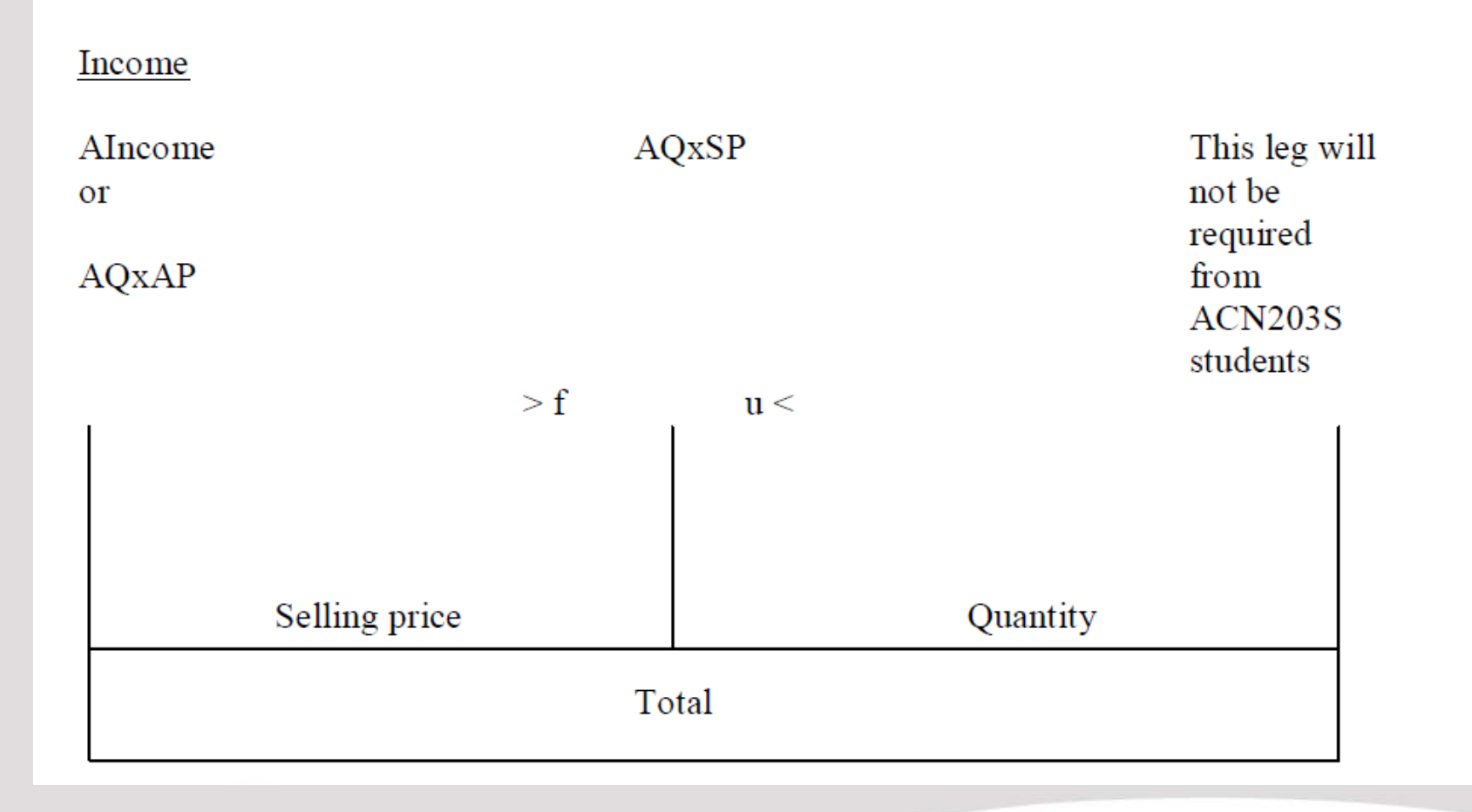

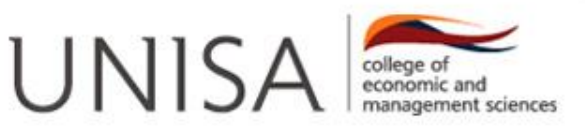

#### **QUESTIONS**

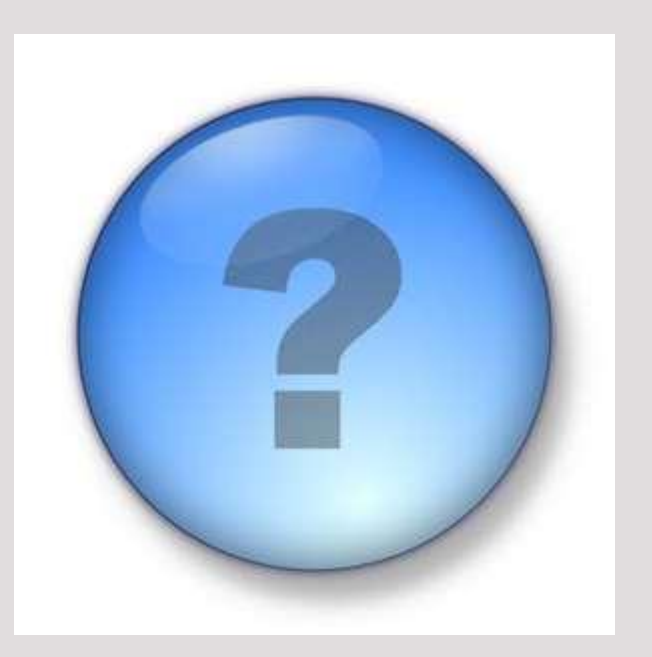

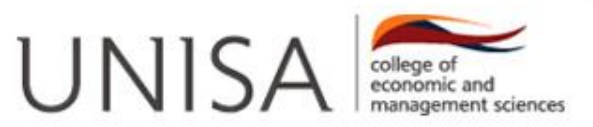